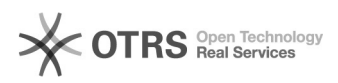

## Yatego Bestellung im Web-Shop - aber nicht in der Yatego Verwaltung vorhanden

09/25/2021 15:16:27

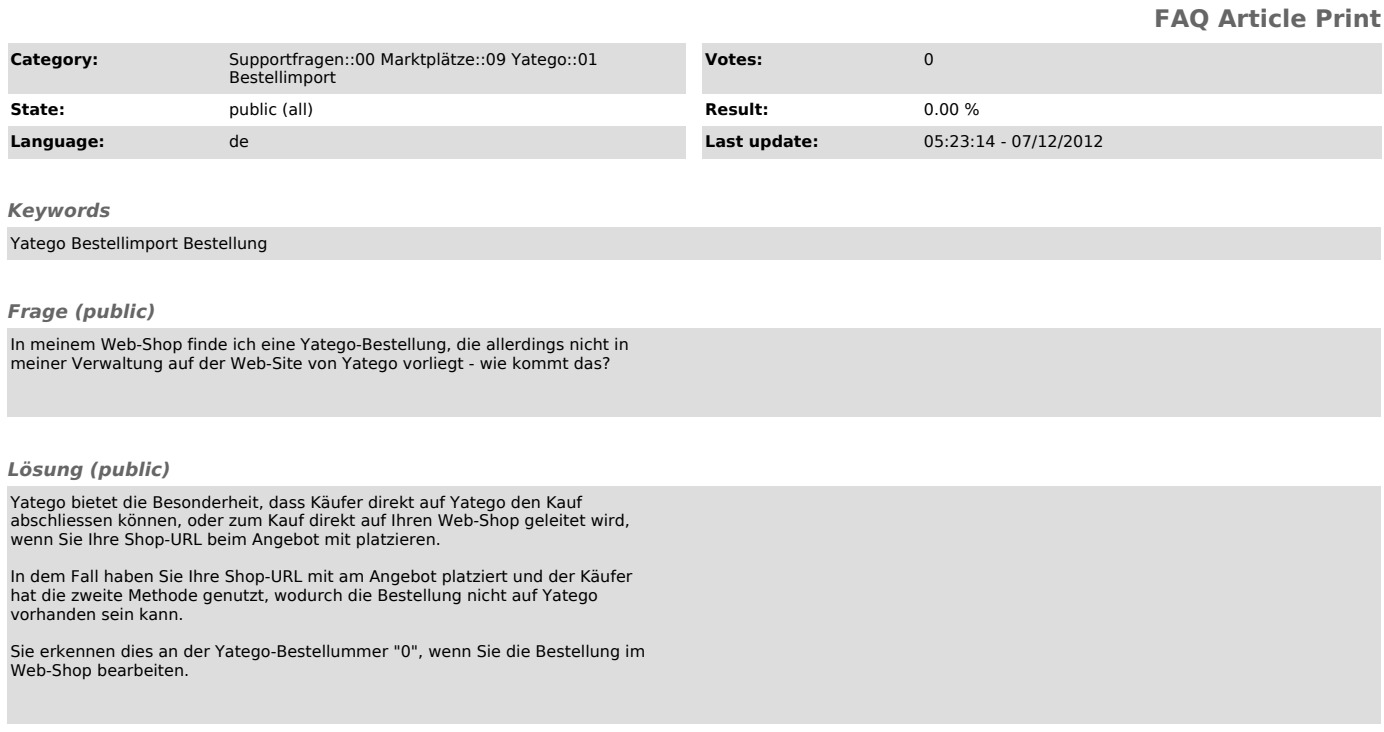